### Lecture 5: Ecological distance metrics; Principal Coordinates Analysis

# Univariate testing vs. community analysis

- Univariate testing deals with hypotheses concerning individual taxa
  - Is this taxon differentially present/abundant in different samples?
  - Is this taxon correlated with a given continuous variable?
- What if we would like to draw conclusions about the community as a whole?

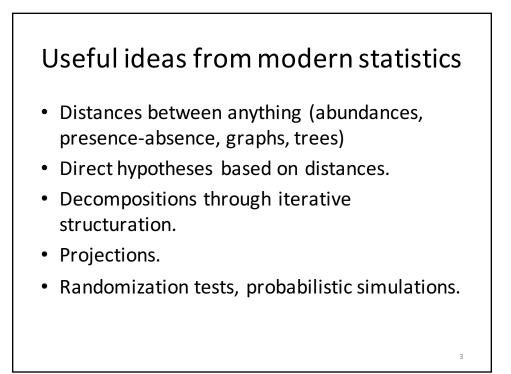

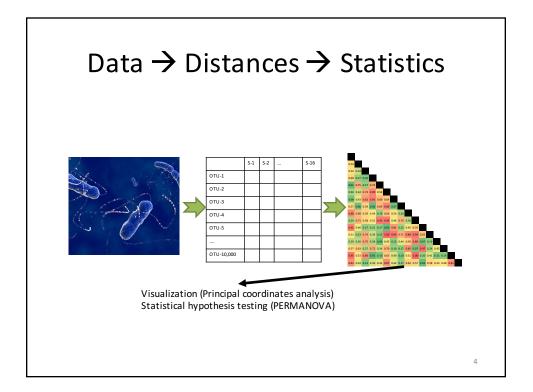

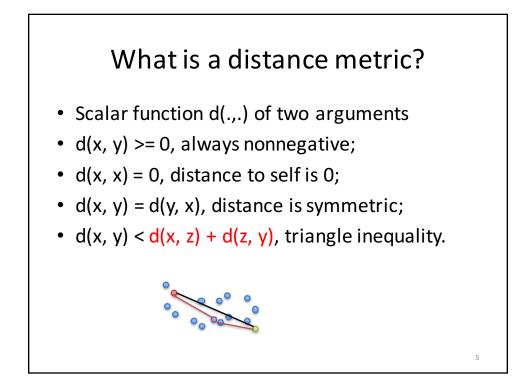

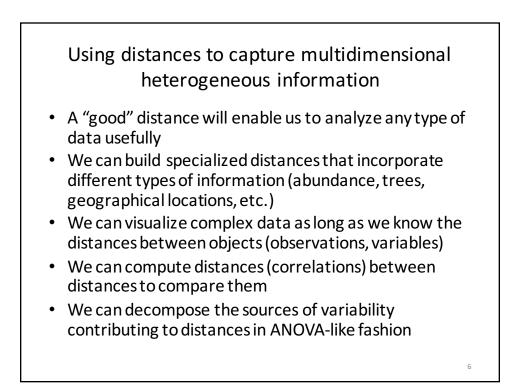

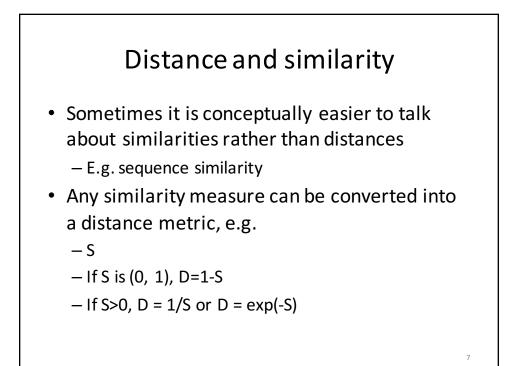

# A few useful distances and similarity indices

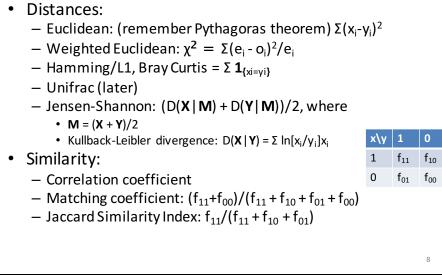

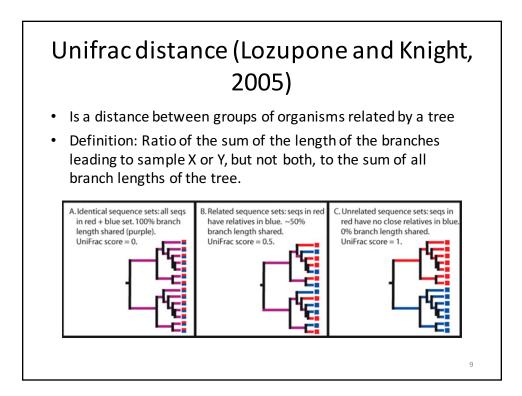

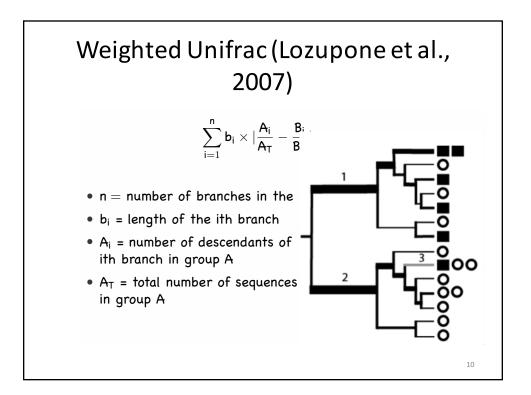

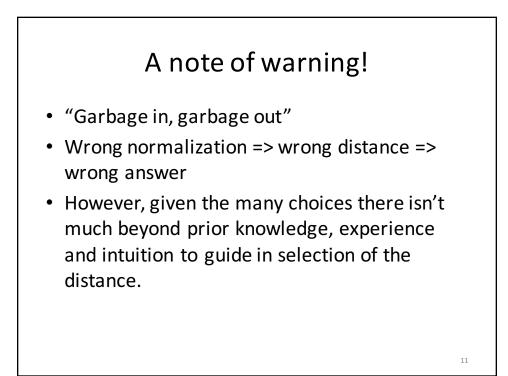

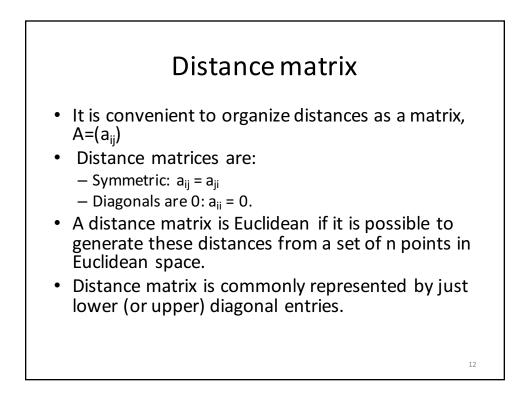

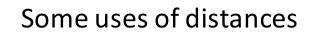

- Suppose D is a distance matrix for n objects. The objects are of several kinds indicated by a factor variable F;
- Intra-group distances are the distances between objects of the same kind;
- Inter-group distances are the distances between objects of different kinds;
- Mean distance between an object and a group of other objects is equal to the distance between the object and the center of the group.

13

14

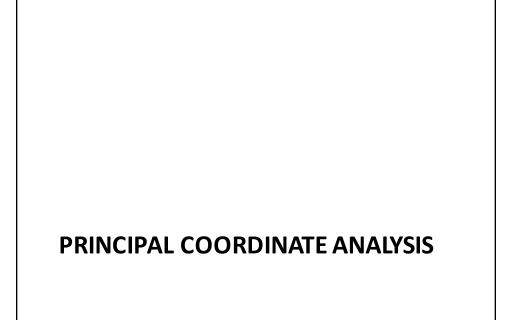

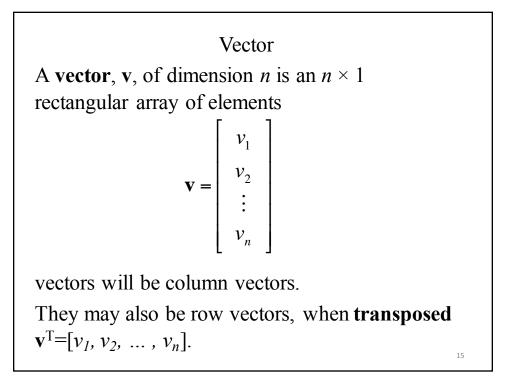

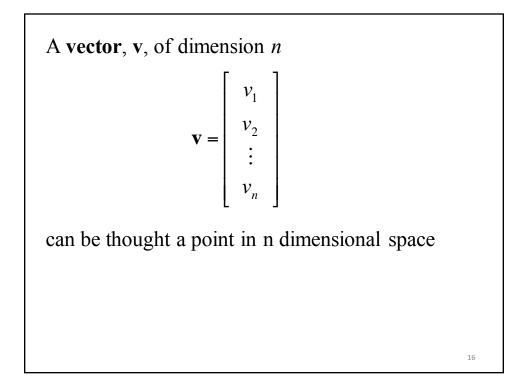

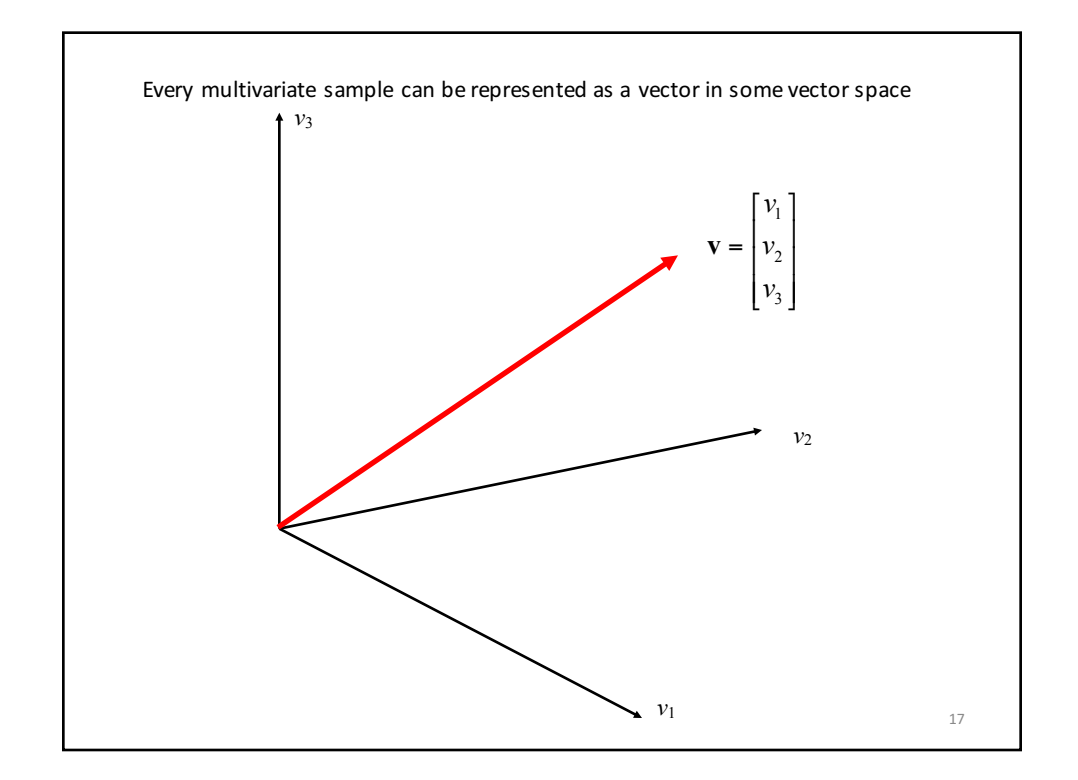

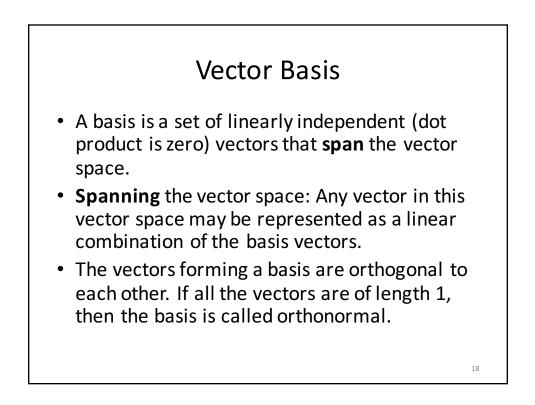

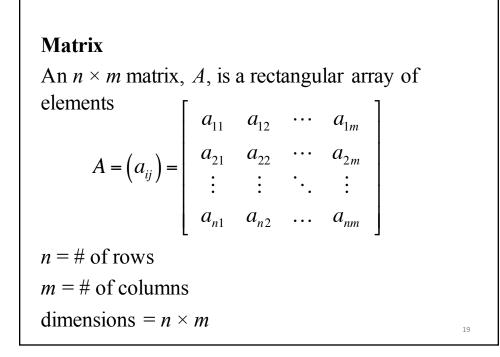

Note: Let *A* and *B* be two matrices whose inverse exists. Let C = AB. Then the inverse of the matrix *C* exists and  $C^{-1} = B^{-1}A^{-1}$ . Proof  $C[B^{-1}A^{-1}] = [AB][B^{-1}A^{-1}] = A[BB^{-1}]A^{-1} = A[I]A^{-1}$  $= AA^{-1}=I$ 

20

#### Diagonalization

**Thereom** If the matrix A is symmetric with distinct eigenvalues,  $\lambda_1, \ldots, \lambda_n$ , with corresponding eigenvectors  $\vec{x}_1, \ldots, \vec{x}_n$ Assume  $\vec{x}'_i \vec{x}_i = 1$ then  $A = \lambda_1 \vec{x}_1 \vec{x}'_1 + \ldots + \lambda_n \vec{x}_n \vec{x}'_n$  $= [\vec{x}_1, \ldots, \vec{x}_n] \begin{bmatrix} \lambda_1 & \cdots & 0 \\ \vdots & \ddots & \vdots \\ 0 & \cdots & \lambda_n \end{bmatrix} \begin{bmatrix} \vec{x}'_1 \\ \vec{x}'_n \end{bmatrix} = PDP'$ 

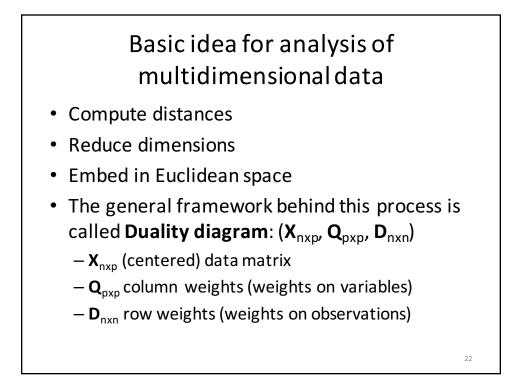

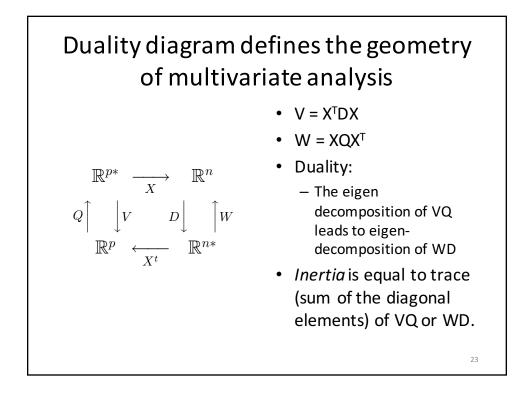

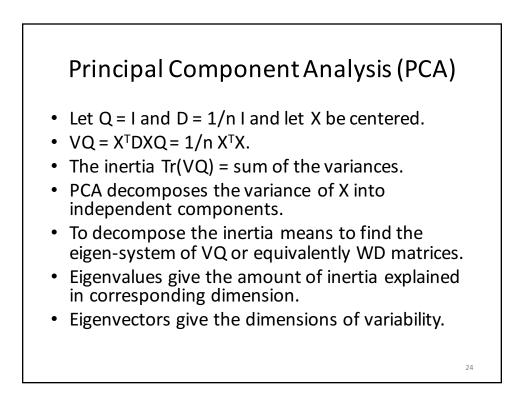

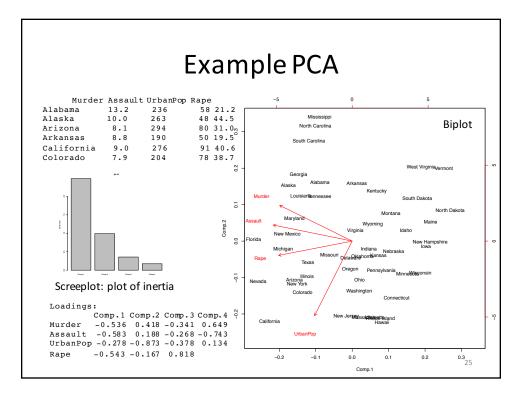

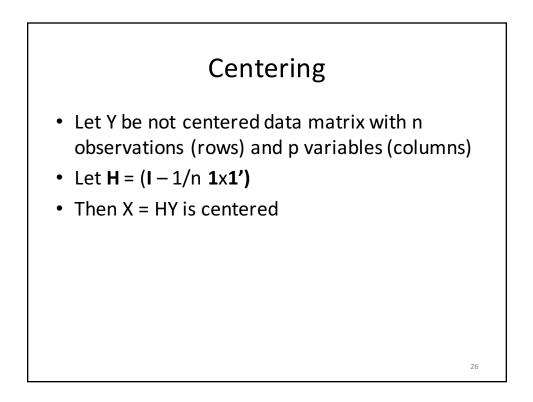

## From Euclidean distances to PCA to PCoA

- Note that if **D** is a Euclidean distance, then
- X X' = 1/n H D<sup>(2)</sup> H.

 PCoA is a generalization of PCA in that knowledge of X is not required, all you need to represent the points is D, the inter-point distance matrix.

## Representation of (arbitrary) distances in Euclidean space

- The idea is to use singular value decomposition (SVD) on the centered interpoint distance matrix to extract Euclidean dimensions
- SVD: X = U S V, where S is diagonal matrix with diagonal elements s<sub>1</sub>, s<sub>2</sub>, ..., s<sub>n</sub>, and U and V are unit matrices (i.e. their determinant is 1 and they span their corresponding spaces)

27

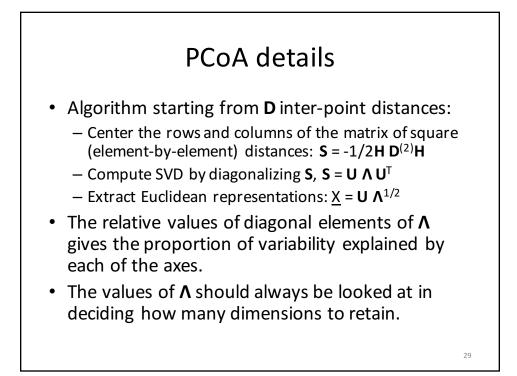

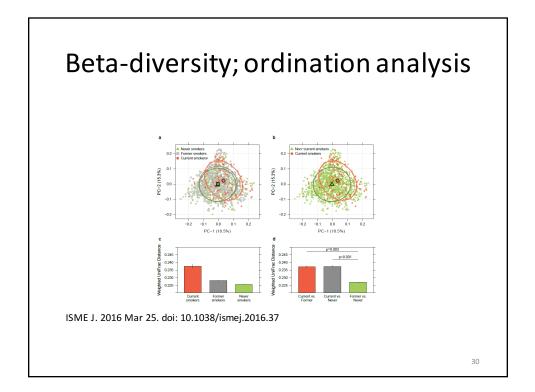

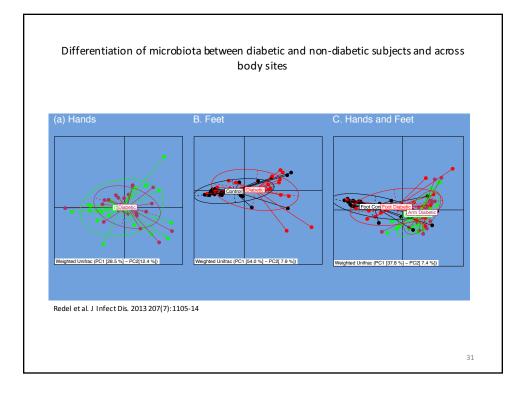

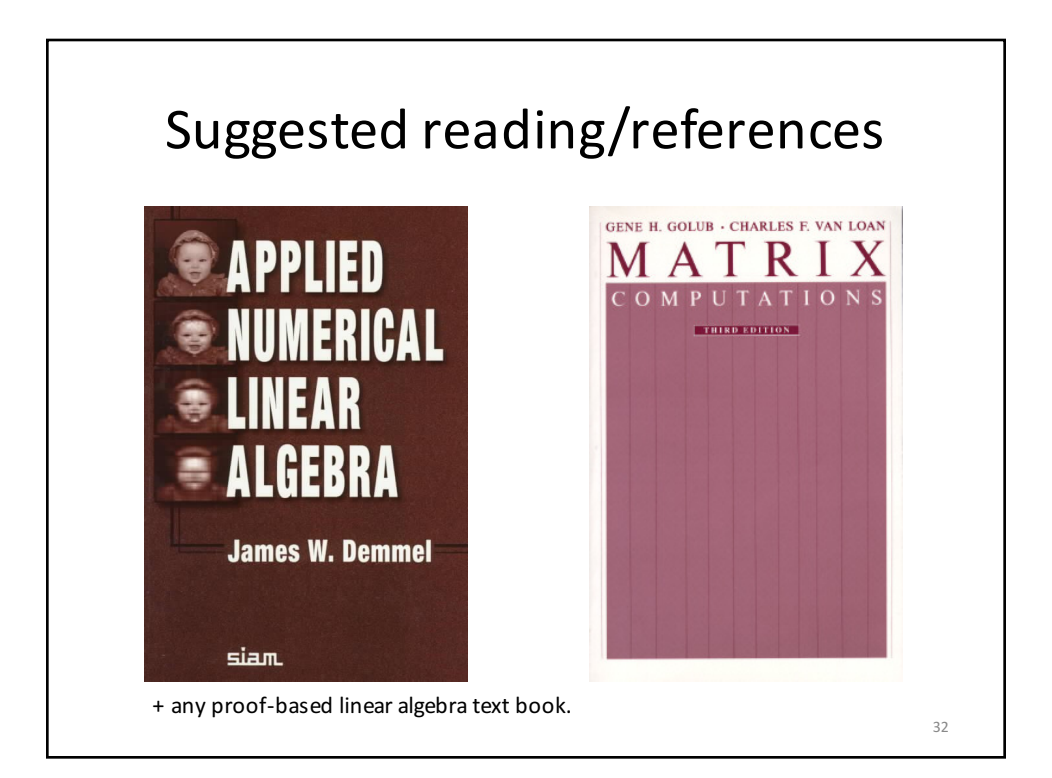

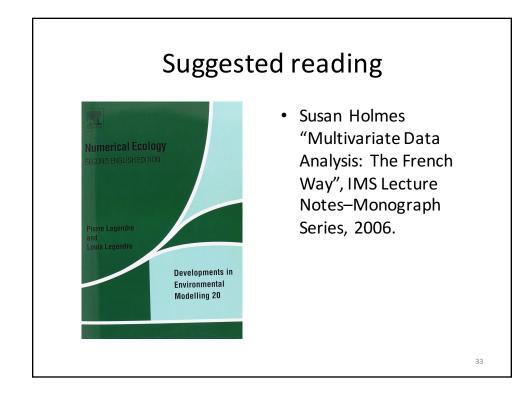